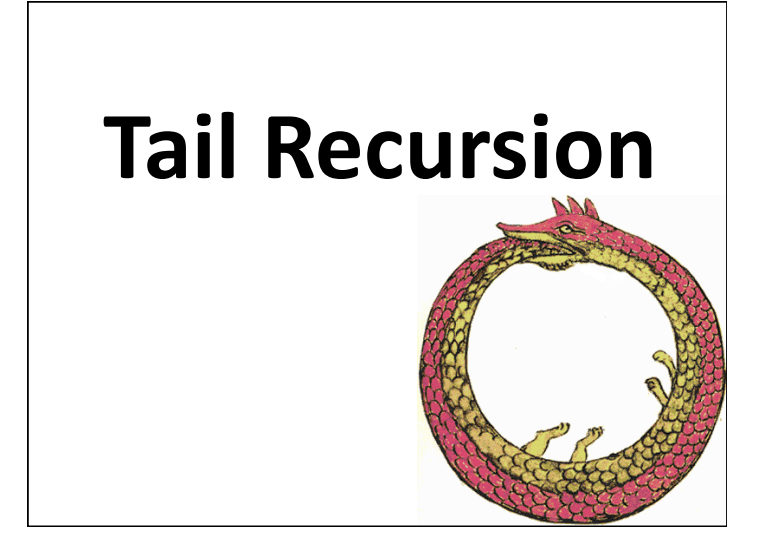

# **Problems with Recursion**

• Recursion is generally favored over iteration in Scheme and many other languages

It's elegant, minimal, can be implemented with regular functions and easier to analyze formally

- It can also be less efficient more functional calls and stack operations (context saving and restoration)
- Running out of stack space leads to failure deep recursion

### Tail recursion is iteration

- Tail recursion is a pattern of use that can be compiled or interpreted as iteration, avoiding the inefficiencies
- A tail recursive function is one where every recursive call is the last thing done by the function before returning and thus produces the function's value

## Scheme's top level loop

• Consider a simplified version of the REPL (define (repl)

(printf " $>$  ")

(print (eval (read)))

 $(repl)$ 

• This is an easy case: with no parameters there is not much context

# Scheme's top level loop 2

• Consider a fancier REPL

(define (repl) (repl1 0))

(define (repl1 n)

(printf " $\sim$ s> " n)

(print (eval (read)))

 $(repl1 (add1 n)))$ 

• This is only slightly harder: just modify the local variable n and start at the top

# Scheme's top level loop 3

• There might be more than one tail recursive call (define (repl1 n) (printf " $\sim$ s> " n) (print (eval (read)))  $(if (= n 9)$  $(repl10)$  $(repl1 (add1 n))))$ • What's important is that there's nothing more to do in the function after the recursive calls

Two skills

• Distinguishing a trail recursive call from

## Naïve recursive factorial

(define (fact1 n) :; naive recursive factorial  $(if (< n 1)$  $\mathbf{1}$  $(* n (fact1 (sub1 n))))$ 

# **Tail recursive factorial**

(define (fact2 n)

; rewrite to just call the tail-recursive ; factorial with the appropriate initial values (fact2-helper n 1))

(define (fact2-helper n accumulator) ; tail recursive factorial calls itself as ; last thing to be done  $(if (< n 1)$ accumulator (fact2-helper (sub1 n) (\* accumulator n))))

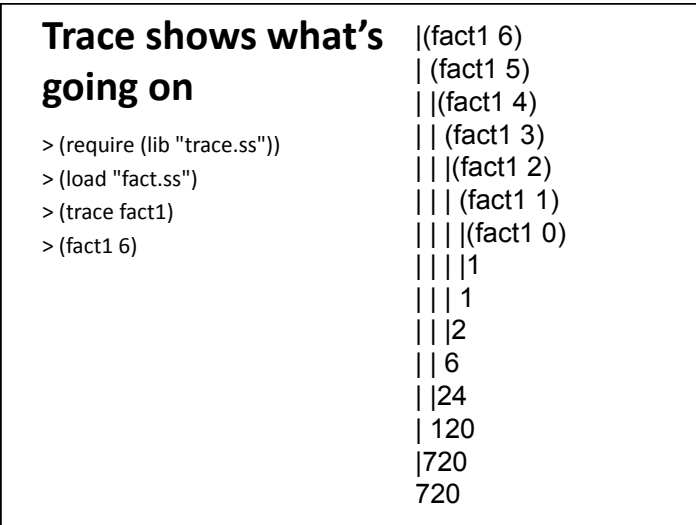

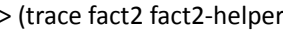

 $>(fact 2 6)$ 

- $|$ (fact2 $6$ )
- (fact2-helper 6 1)
- $|$ (fact2-helper 5 6)

(fact2-helper 4 30)

(fact2-helper 3 120)

(fact2-helper 2 360)

(fact2-helper 1720)

(fact2-helper 0 720)

 $|720$ 

720

# fact2

- Interpreter & compiler note the last expression to be evaled & returned in fact2helper is a recursive call
- Instead of pushing state on the sack, it reassigns the local variables and jumps to beginning of the procedure
- Thus, the recursion is automatically transformed into iteration

#### Reverse a list

- This version works, but has two problems (define (rev1 list)
	- ; returns the reverse a list

(if (null? list)

empty

(append (rev1 (rest list)) (list (first list))))))

- It is not tail recursive
- It creates needless temporary lists

# **A better reverse**

(define (rev2 list) (rev2.1 list empty))

(define (rev2.1 list reversed)

 $($ if (null? list)

reversed

 $(rev2.1$  (rest list)

(cons (first list) reversed))))

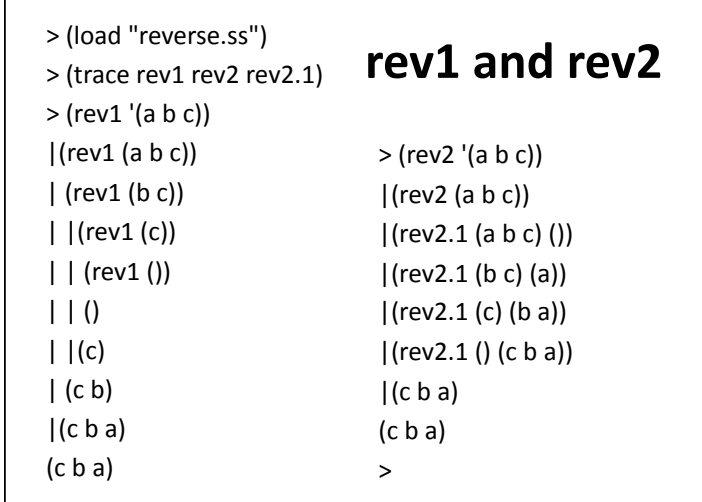

## **The other problem**

- Append copies the top level list structure of it's first argument.
- *(append '(1 2 3) '(4 5 6))* creates a copy of the list (1  $2$  3) and changes the last cdr pointer to point to the list  $(4 5 6)$
- $\cdot$  In reverse, each time we add a new element to the end of the list, we are (re-)copying the list.

## **Append (two args only)**

(define (append list1 list2)  $($ if (null? list1)  $list2$  $(cons (first list 1))$  $^{(append (rest list1) list2)}$ )))

# **Why does this matter?**

- The repeated rebuilding of the reversed list is needless work
- $\cdot$  It uses up memory and adds to the cost of garbage collection (GC)
- GC adds a significant overhead to the cost of any system that uses it
- Experienced Lisp and Scheme programmers avoid algorithms that needlessly consume cons cells

## **Fibonacci**

(define (fib  $n$ ) ;; naive recurseive fibonacci function  $\{if(*n* 3) 1 (+ (fib (- *n* 1)) (fib (- *n* 2))))\}$ 

Run time for fib(n)  $\cong$  0(2<sup>n</sup>)

#### **Fibonacci**

(define (fib2 n) (if  $(<$  n 3) 1 (fib-tr 3 n 1 1)))

(define (fib-tr  $n$  stop fib.n-2 fib.n-1)

 $(if (= n stop)$ 

```
(+ fib.n-1 fib.n-2)
```

```
(fib-tr (+ 1 n) stop fib.n-1 (+ fib.n-1 fib.n-2))))
```
Run time for fib(n)  $\cong$  0(n)